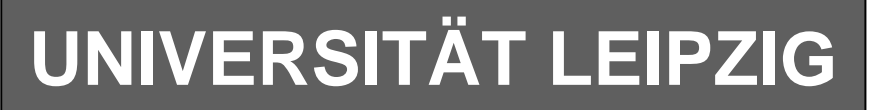

### **Institut für Informatik**

Studentenmitteilung

**2. Semester - SS 2006**

Abt. Technische Informatik *Gerätebeauftragter*  Dr. rer.nat. Hans-Joachim Lieske Tel.: [49]-0341-97 32213 Zimmer: HG 02-37 e-mail: lieske@informatik.uni-leipzig.de www: http://www.informatik.uni-leipzig.de/~lieske Sprechstunde: Mi.  $14^{00} - 15^{00}$  (Vorlesungszeit) Freitag, 7. April 2006

# **Aufgaben zu Übung Grundlagen der Technischen Informatik 2**

#### **1. Aufgabenkomplex - 1. Aufgabe**

#### **Darstellungsformen logischer Gleichungen**

Gegeben ist folgende logische Schaltung:

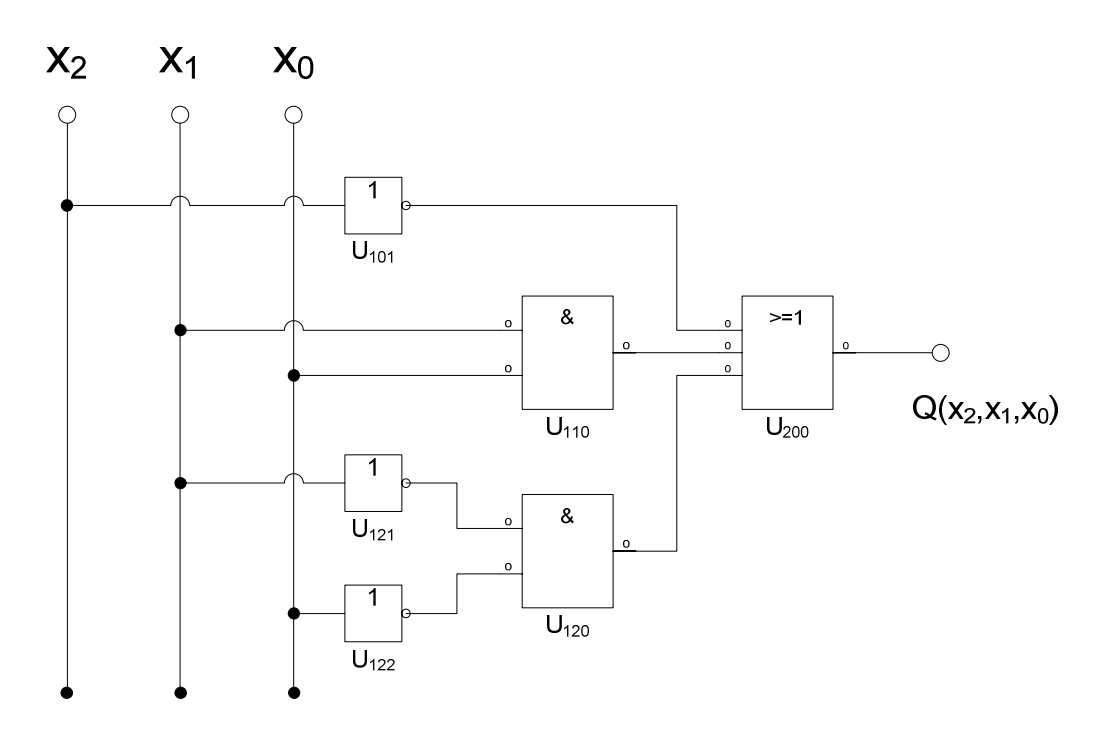

#### Aufgaben:

- 1. Bestimmen Sie die log. Gleichung entsprechend der logische Schaltung
- 2. Bestimmen Sie die Wertetabelle entsprechend der logische Gleichung
- 3. Bestimmen Sie die Minterme und die kanonisch disjunktive Normalform
- 4. Bestimmen Sie die Maxterme und die kanonisch konjunktive Normalform
- 5. Bestimmen Sie die Schaltung streng entsprechend der kanonisch disjunktiven Normalform
- 6. Bestimmen Sie die Schaltung streng entsprechend der kanonisch konjunktiven Normalform
- **7.** Bestimmen Sie das KV-Diagramm
- 8. Bestimmen Sie Implikanten 0. Ordnung und höher
- 9 . Bestimmen Sie Primimplikanten 0. Ordnung und höher
- 10. Bestimmen Sie Kernprimimplikanten 0. Ordnung und höher
- 11. Bestimmen Sie das Zeitverhalten
- 12. Bestimmen Sie das Venn-Diagramm
- 13. Bestimmen Sie die Baumdarstellung in der Reihenfolge x2,x1,x0 (von oben nach unten).
- 14. Bestimmen Sie das Binary Decision Diagram in der Reihenfolge  $x_2, x_1, x_0$ (von oben nach unten).
- 15. Bestimmen Sie das Reduced Ordered BDD (ROBDD) in der Reihenfolge  $x_2, x_1, x_0$ (von oben nach unten).
- 16. Bestimmen Sie die Gleichung und die Schaltung ausschließlich mit NAND-Gattern (NAND-Konversion)
- 17. Bestimmen Sie die Gleichung und die Schaltung ausschließlich mit NOR-Gattern (NOR-Konversion)

**Bemerkung:** 

**Sind zwischen den Variablen keine Operatoren, so ist das als UND-Verknüpfung zu lesen. Beispiel:** abc  $\equiv$  a∧**b**∧c

Für bestimmte Fälle wird  $x_0$  mit  $2^0=1$ ,  $x_1$  mit  $2^1=2$ ,  $x_2$  mit  $2^2=4$  und später  $x_3$  mit  $2^3=8$  u.s.w. **gewichtet, so das man sie als eine Zahl ansehen kann.** 

**Bei den Schaltungen können die Gatter beliebig viele Eingänge haben, ausgenommen der Inverter. Es sind, wenn nicht ausdrücklich anders gefordert, nur AND-, OR- und NOT-Gatter zu verwenden.** 

**Leere Felder in Karnaugh-Veitch-Diagrammen sind immer null.** 

**Bei den Konversionen sind Inverter als Spezialfall der NAND- und NOR - Gatter auf der untersten Ebene erlaubt. Die Konversionen sind aus den kanonischen Normalformen zu erstellen.** 

**Streng in Zusammenhang mit der Schaltung bedeutet, daß alle Inverter gezeichnet werden müssen! Es existiert jeweils nur ein Draht für die nicht invertierten Variablen.** 

**Zum Beispiel gilt für die Implikanten 1. Ordnung (1,5) und (2,6) I(1)={(1,5),(2,6)} 2. Ordnung (4,5,6,7) I(2)={(4,5,6,7)}. Für die Primimplikanten z.B: PI(1)= und die Kernimplikanten z.B: KPI(2)=**

**Bei der Baumdarstellung geht man zweckmäßiger Weise von der kanonisch disjunktiven Normalform oder einer disjunktiven Form aus.** 

**Die Kosten sind entsprechend der Kostenbestimmung im Quine-McCluskey Verfahren aus der Vorlesung zu berechnen. Für n-Variablen hat der (Prim)implikant 0. Ordnung (Minterm) die Kosten n, der (Prim)implikant 1. Ordnung (2er Block) die Kosten n-1 usw.** 

**Es kann mehrere minimale Funktionen mit minimalen Kosten geben.** 

**Kernprimimplikanten sind eine Untermenge der Primimplikanten. Primimplikanten sind eine Untermenge der Implikanten. Im einfachsten Fall sind die Kernprimimplikanten gleich den Primimplikanten**

## **Hilfen:**

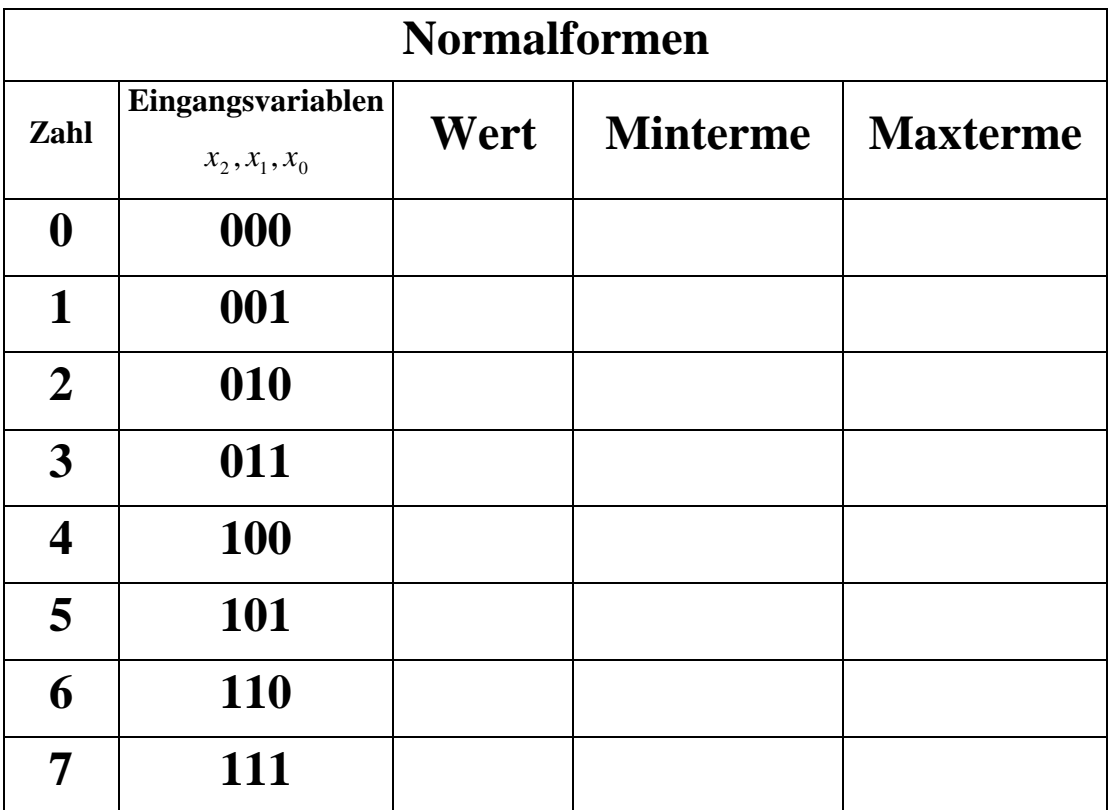

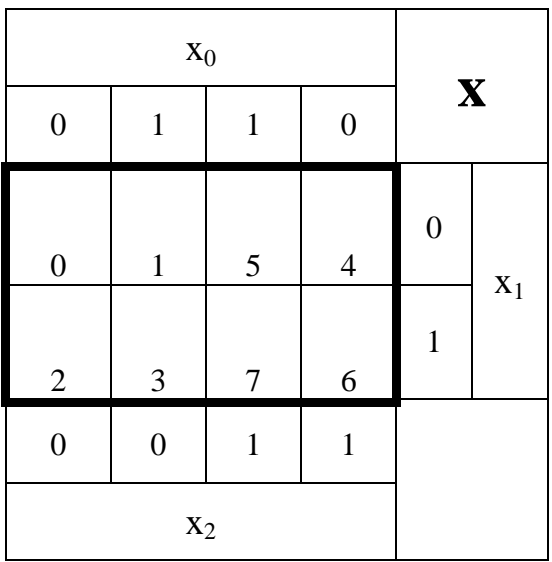

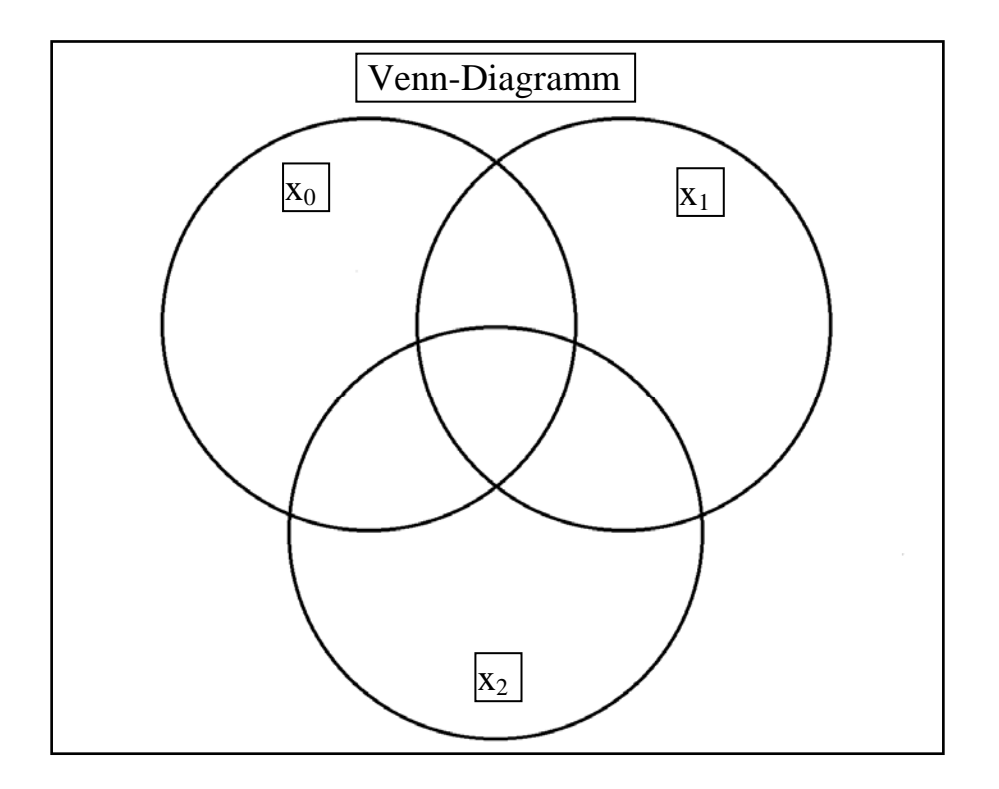

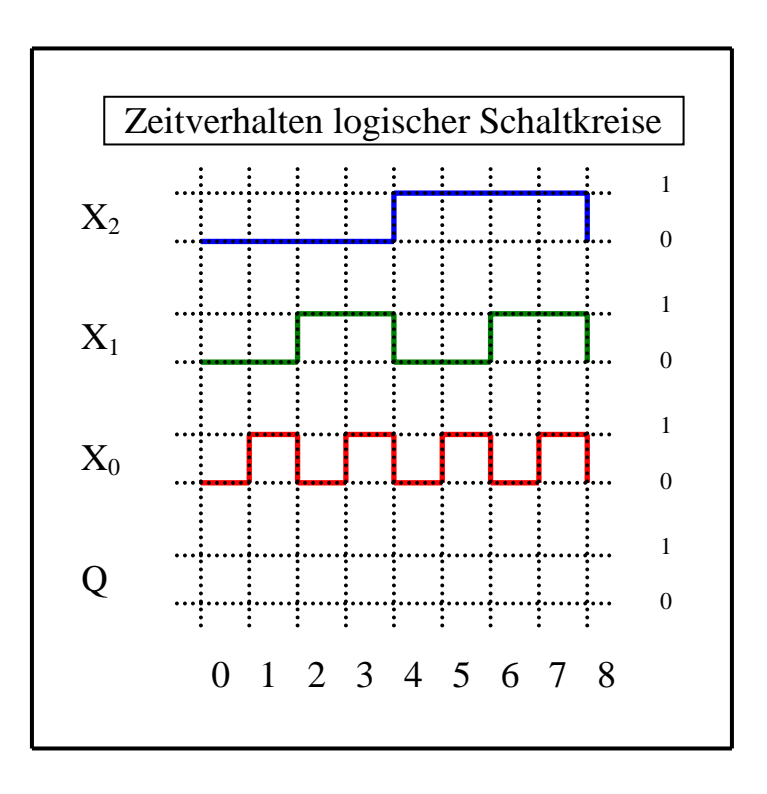

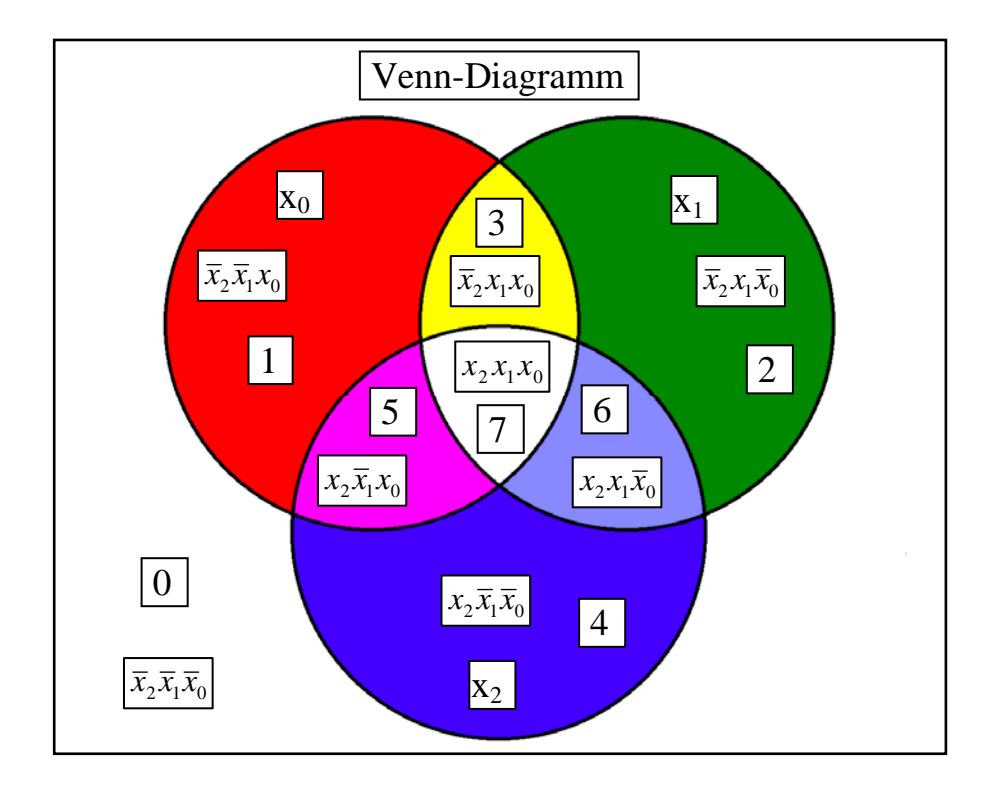

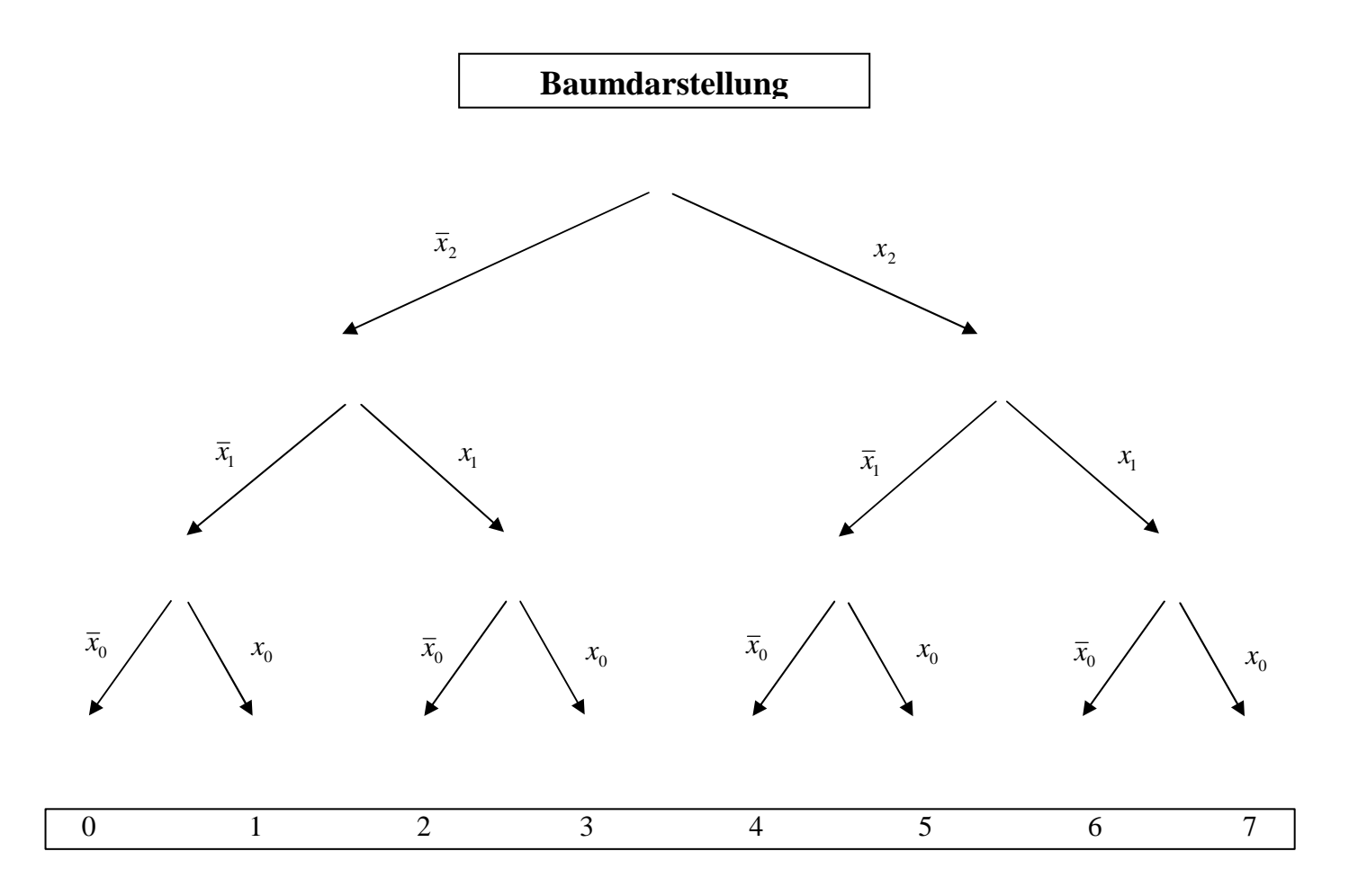

## **Beispiel:**

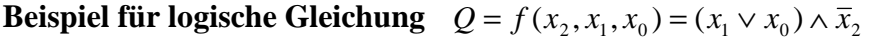

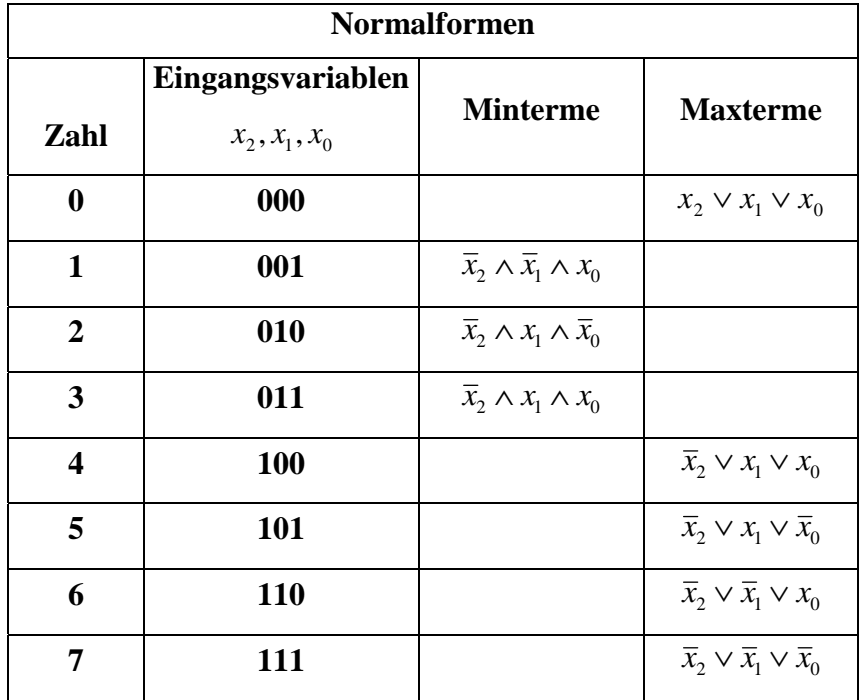

 $Q = MINt(1,2,3)$ 

 $Q = MAXt(0, 4, 5, 6, 7)$ 

 $Q_{KDNF} = f_{KDNF}(x_2, x_1, x_0) = \bar{x}_2 \wedge x_1 \wedge x_0 \vee \bar{x}_2 \wedge x_1 \wedge \bar{x}_0 \vee \bar{x}_2 \wedge \bar{x}_1 \wedge x_0$  $\overline{x}_2 x_1 x_0 \vee \overline{x}_2 x_1 \overline{x}_0 \vee \overline{x}_2 \overline{x}_1 x_0$ 

$$
Q_{KKNF} = f_{KKNF}(x_2, x_1, x_0) = (x_2 \lor x_1 \lor x_0) \land (\overline{x}_2 \lor x_1 \lor x_0) \land (\overline{x}_2 \lor x_1 \lor \overline{x}_0)
$$
  
 
$$
\land (\overline{x}_2 \lor \overline{x}_1 \lor x_0) \land (\overline{x}_2 \lor \overline{x}_1 \lor \overline{x}_0)
$$
  
 
$$
= (x_2 \lor x_1 \lor x_0)(\overline{x}_2 \lor x_1 \lor x_0)(\overline{x}_2 \lor x_1 \lor \overline{x}_0) (\overline{x}_2 \lor \overline{x}_1 \lor x_0)(\overline{x}_2 \lor \overline{x}_1 \lor x_0)
$$

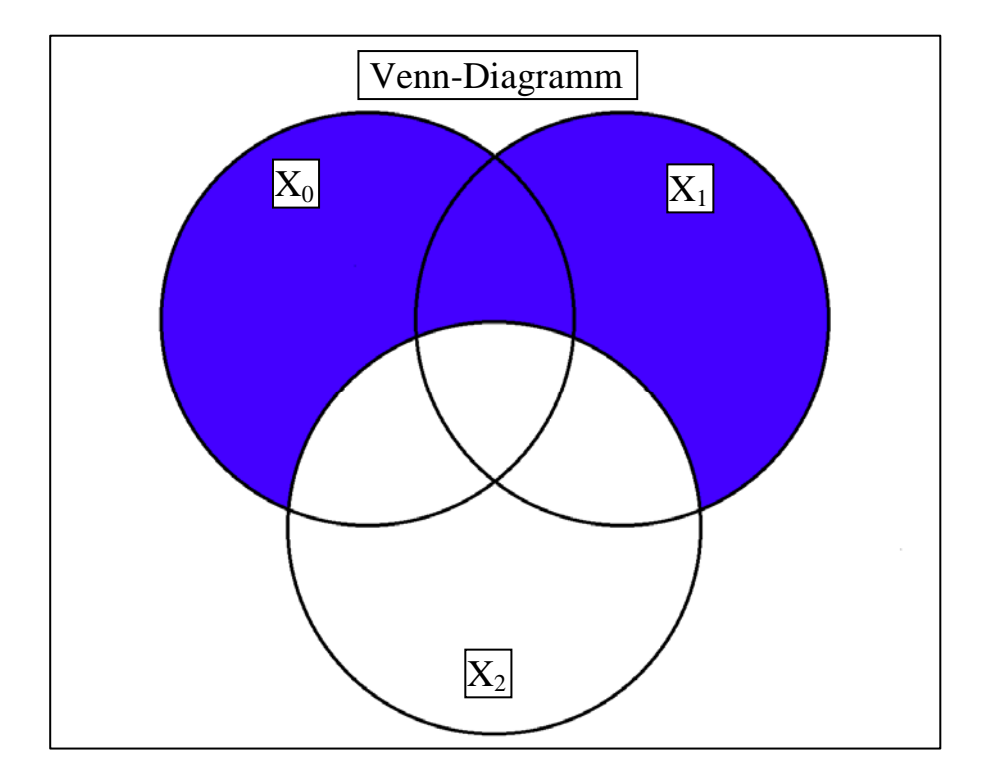

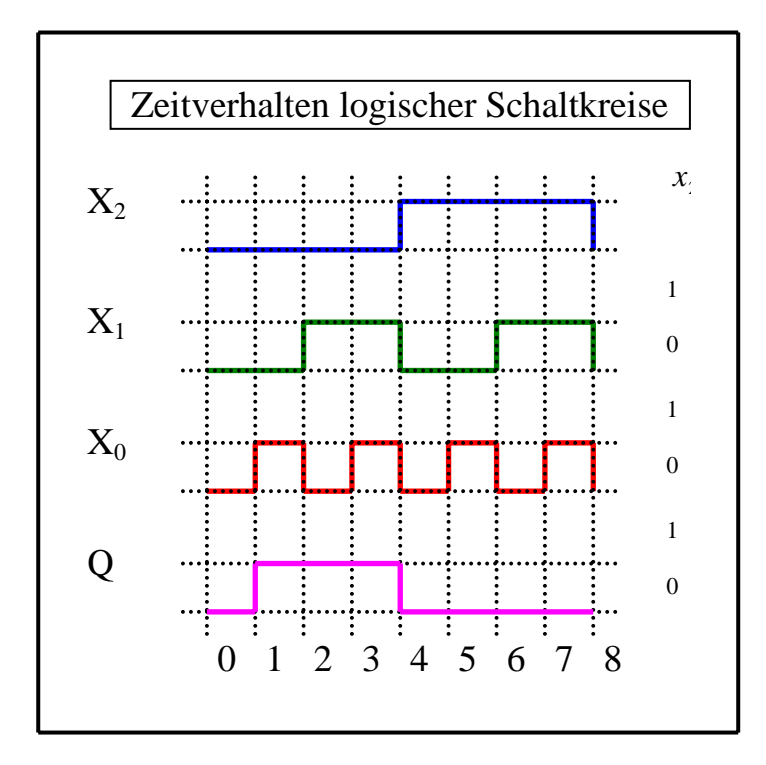